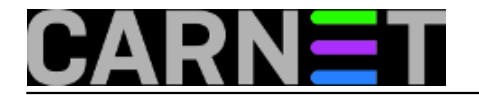

## **Prikaz non-printing karaktera naredbom cat**

**naredba:** cat -vet datoteka.txt

Česta pogreška pri radu sa skriptama (bash skripte, PHP, ...) događa se zbog korištenja različitih tipova editora i njihove podrške pri snimanju datoteka u ASCII, UTF-8 ili nekom drugom formatu.

Ukoliko vam PHP skripta prijavljuje pogrešku tipa "Headers could not be modified as they had already been sent" ili neka perl skripta ne radi, a u editoru vam sve izgleda kako treba, ovom naredbom možete pokušati ispisati problematičnu datoteku.

Ukoliko u ispisu vidite oznake tipa M-nešto, u skripti imate non-printable karaktere koji mogu biti uzrok pogreške. Tipičan primjer je BOM (Byte-Order-Mark) oznaka na početku datoteke snimljene u UTF-8 karakter setu.

Napomena: Uglavnom samo M-nekiznak predstavljaju problem. ^M\$ i ^I su uredne oznake za kraj linije i TAB.

Submitted by ljubomir@carnet.hr on čet, 2009-09-03 11:32**field\_vote:** 4

Vaša ocjena: Nema Average: 4 (1 vote)

**Source URL:** https://sysportal.carnet.hr/node/628